#### Volume XXI, Issue 1

October 2016

# Grand Bytes

Grand Computers Club; Sun City Grand; 19753 N. Remington Dr., Surprise, AZ 85374 Website address: www.grandcomputers.org; Phone number: 623-546-7508 

# One of Our Club's VIPs: Nancy Collins

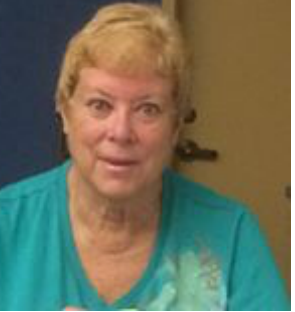

Nancy Collins grew up in Virginia, spent thirty years in California, and then moved to Arizona in 2005 with her daughter, son-in-law, and grandson to be with her son and his new wife.

When her children were really young, she purchased the family's first computer and began teaching friends and coworkers how to use theirs. Her family learned to build their own computer systems and use the major software programs.

She worked for several innovative Internet companies and IBM, and started her own cell phone/two Way radio/computer company when cell phones first came on the market. Five years ago, after completing years of preparation together, Nancy and her daughter got their nursing licenses at Glendale Community College.

Nancy retired and moved to Sun City Grand where she continues to focus on learning new technology as well as volunteering to teach others how to use their computer systems, Apple iPhones, and iPads in the Grand Computers Club as well as being Treasurer for the past three years. You may regularly see Nancy assisting members in the Tech Help sessions.

Nancy volunteers with the City of Surprise Human Service and Community Vitality Department where she is helping people find employment through computer-aided searches and the City of Surprise Fire-Medical Department on the Citizen Corps Council that she helped form. She has served on Disaster Preparedness Committees across California and Arizona, and currently serves on a county and state group in Arizona. She received her Technician Ham Radio License (KG6QWW) in California and just received her General License, and is a member of the West Valley Amateur Radio Club where she will be helping on a new Ham Radio Emergency Service through Banner Hospitals. She currently serves on several committees of the Rotary Club of Surprise and the Surprise Regional Chamber of Commerce. She has been a Sun City Grand Neighborhood Rep and Block Watch Member since she moved here, and belongs to several other clubs and committees in Grand.

Nancy has a 19-year old grandson and 5, 2, and 1-year-old grandchildren here in Surprise.

# Time To Renew Your Membership

Don't forget to renew your membership for the coming year (October 1, 2016 through September 30, 2017). Your \$20 renewal still gives you access to everything the club offers but more important, if you don't renew you can't receive Tech Help on Tuesdays or register for classes. To renew your membership, go to the Members Only portion of the club website (www.grandcomputers.org) and click the renew membership link and follow the instructions. Or you can come into the Club (9 am - 3:30 pm weekdays) and if needed, the monitor can assist with your application.

Coffee Chat - Thursday October 13: Pokemon Go!

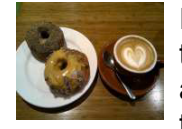

It swept the world this Summer and I'll bet your grandkids were also playing. For our first Coffee Chat of the season and following a Club update, Klaudia Jurewicz will demonstrate what everybody is talking about! The proceedings begin at 8:30am in the Hopi Room, Chaparral Center. Free donuts and coffee too! Coffee Chats are open to all Sun City Grand residents so bring a friend. Fore more information, contact Pam Kostel (*vicepresident@grandcomputers.org)*.

#### Table of Contents:

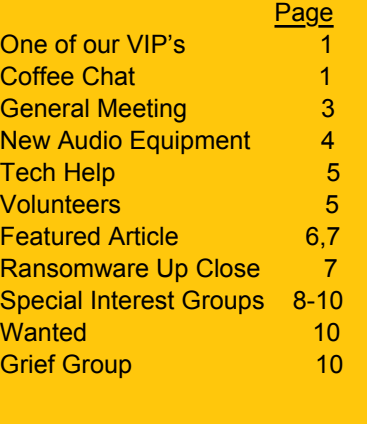

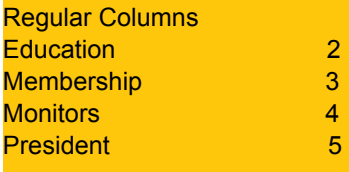

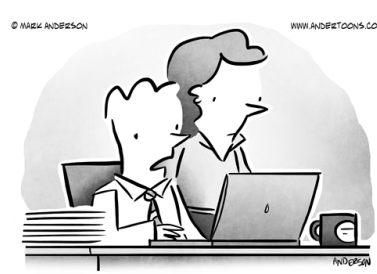

"Apparently bucking the trend is trending."

# Education's Corner

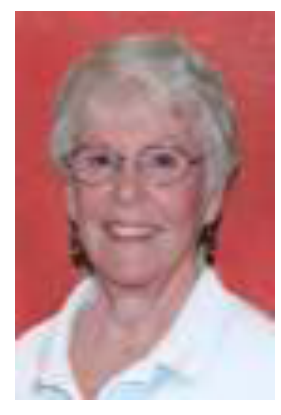

Fall class planning has gone on since early August. Here is pertinent information for you.

We released the class schedule for viewing this week. It is available by clicking the Education tab on our website: http://www.grandcomputers.org/ and then clicking the "class schedule" box.

Registration for GCC members will begin online on Monday, October 10, at 8:00 AM, and at the club beginning at 9:00 AM. If any of you need help with registration, please come at 9:00 AM, which is when the club will be opened.

Remember that you must renew your membership in order to register for classes. You can do this online by logging in or at the club. Current memberships expire September 30.

Joyce Kloncz **Education** 

- **Director**
- The following are new courses for fall 2016:
	- ¥ **Home Entertainment Latest Trends** Joe Parla Home entertainment systems change frequently. New media formats, new devices, and new companies keep the home entertainment industry evolving. This class will keep you updated with the newest trends available today.
	- ¥ **Live Streaming Apps** Klaudia Jurewicz Live streaming allows you to transmit or receive live video and audio coverage of an event over the Internet.
	- ¥ **Music Subscription Apps** Klaudia Jurewicz Music subscription apps allow you to listen to any song or album for a small monthly fee. We will look at the varied services available.
	- ¥ **Thunderbird Email Client** Dan Wallen Thunderbird is a free Windows-based email client

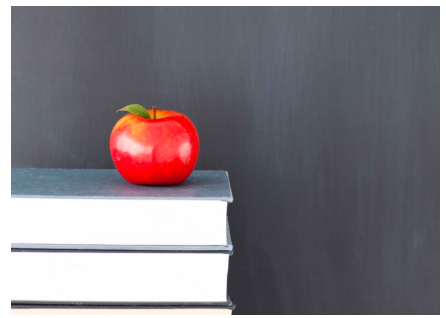

- that can be used to read and write emails from most email providers including Gmail, AOL and Cox. Thunderbird has a similar look and feel to Outlook Express which is no longer supported and is a good alternative to Windows Live Mail and Windows 10 Mail.
- ¥ **Web Site Development Workshop** Leon Chapman Learn how to create, design, and publish web pages, using WYSIWYG Web Builder, v 11.2.3.
- ¥ **Windows 10 Overview Latest Version** Arnie Gelb Learn what's new in Windows 10's Anniversary Update.

**Windows 10 Store Apps** - Larry Laursen - Learn how to share information from the Maps, Photo, Contacts, Weather, News and Edge using the Mail App and Social Media App.

We are offering 17 Mac classes, 15 PC classes, and 34 "Other" classes. These classes are either one, two, three or even four sessions. And some of our classes are offered several times, such as Windows 10 classes.

VOLUNTEERS NEEDED: We are always looking for new instructors and assistant instructors., especially for Windows 10 classes. If you are interested in teaching, but you are unsure of your abilities, consider assisting in the class. You might be surprised by your abilities. And remember that all volunteers earn points for attending the annual Volunteer Dinner as well as other perks. If you are interested in either teaching or assisting contact the [Education Director.](mailto:education@grandcomputers.org)

For more information, contact me at education@grandcomputers.org

Joyce Kloncz Grand Computers Club Education Director 623-215-2397

#### Grand Bytes Page 3 (1999) and the second second second second second second second second second second second

#### Membership's Corner

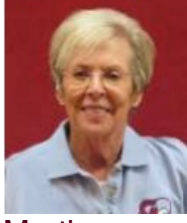

Martha **McGill** Membership **Director** 

SCG Computer Club. Your membership for the 2015-2016 year expired on September 30, 2016. Dues for 2016-2017 are only \$20 and entitle you to all the benefits of membership from October 1, 2016 to September 30, 2017. Many of our members have already taken advantage of the opportunity to renew their membership early, as we offered the option to renew on or after September 1. Computer classes start on October 17 so you will want to have your membership in place in order to register for some of the many wonderful classes that will be offered. The summer of 2016 is behind us and Fall brings shorter days and cooler weather – hooray! If you haven't already done so, this is a reminder that it's time to renew your membership in the

As of September 27, 2016 we boast 1,673 active members. Tech Help sessions every Tuesday from 12:30 PM to 3:30 PM continue to be well attended; the \$20 membership is well worth the price of admission to avail yourself of the expert help offered by our tech volunteers. And, It's easy to renew your membership or become a new member from the comfort of your home by going online [\(www.grandcomputers.org](http://www.grandcomputers.org)) which will open the Home Page for the Club. On this Home Page you will need to log in by selecting "Log In" at the top right hand corner of the page. This will take you to the "Members Only" page. You will see the option "Click here to renew using Pay Pal". You may select this option to pay online. If you do not choose to renew online you may visit the Grand Computers Club - Monday through Friday, any time between 9:00 AM and 3:30 PM – and the monitor on duty will renew your membership. **Reminder**: you have

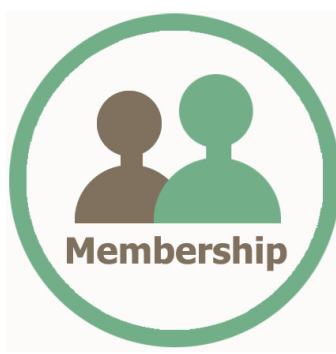

the opportunity to review information pertinent to your membership with the "Update Your Membership Record" feature on the "Members Only" page of the website. Be sure to update that information if you have a new email address or phone number to insure that you receive timely notifications sent out by the Club.

The Open Use Room is available to all members Monday through Friday, 9:00 AM to 3:30 PM. Helpful Monitors are present to help you with any questions you might have. Both MAC and PC computers are available for your use, and there is now a printer you can use to make copies of documents. Formerly the ability to print from a computer was the only option available. On Tuesday Tech Help Days, you might want to avoid the Open Use Room if you are not seeking tech help as it is often crowded and noisy. If you have just a simple task (e.g., printing a

boarding pass) you may certainly use one of the computers to do so.

Oops….forgot your password and can't log in? Just contact me and I will reset it for you. Regardless of whatever problem you are having with any of the aspects of your membership, I am always available to help. If I don't have an answer, I will find someone who does! Please feel free to contact me for any reason at www.membership@grandcomputers.org or 623-398-8639 and I will respond as quickly as possible.

Remember to renew your membership now so that you may continue to keep enjoying our grand and special club.

#### General Meeting - Wednesday October 5

For our first General Meeting of the season, we welcome Ken Colburn, columnist for the Arizona Republic and President, Data Doctors Computer Services who will discuss how to protect your important data. A Club update will precede Ken. For more information please contact Ira Simmons *[president@grandcomputers.org\)](mailto:topthecharts@sbcglobal.net))*.

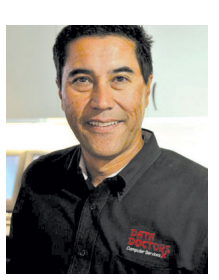

#### Grand Bytes Page 4 (1995) and the second control of the second control of the second control of the second control of the second control of the second control of the second control of the second control of the second contr

#### Monitor's Corner

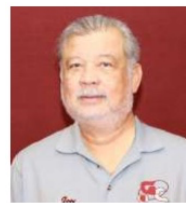

Joey delaConcepcion **Monitor Director** 

#### **Summer Monitor Sessions:**

- 1. Number of sessions, May through September: 107
- 2. Monitor participation for summer: 24
- 3. Monitors' Total (yearly) participation: 66 out of a total of 83.
- 4. 17 In-active Monitors: 9 Support members; 8 Have not monitored in the last year.

#### **Summer Monitors of the Month:**

May, Marie Larsen Jun, Sandee Acocella July, Sandee Acocella August, Sandee Acocella September, Kate O'Brien

#### **Attendance Takers:**

Most current list: General Meeting Regulars: Virginia Miller, Lee Roach and Sandee Acocella. General Meeting Back-ups: Camille Andreas, Cindy Steffen, Gretel Coursol and Joey delaConcepcion.

Coffee Chat Regulars: Vicki Lauhoff and Connie Bollard. Coffee Chat Back-ups: Cindy Steffen, Karen Kull and Joey delaConcepcion.

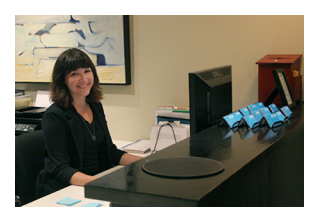

#### **Monitor Meetings:**

Two meetings were held on September 26 and 30. The trainers and I discussed the monitor guidelines and specifically renewals; new members joining; using PayPal; how to enroll for classes; etc. There will be a third meeting in November for the benefit of returning 'snowbirds'. Date to be announced.

#### **Monitor Handout and Training Checklist:**

The Monitor Handout has been revised (7 pages) and the Training Checklist (4 pages) is accessible and downloadable from the website. To view, log-in to the Members Only portion of the website and go to 'Class Handouts'.

#### **One-on-one Monitor Training available:**

For new monitors or a refresher session. Come to the club and fill out an application or send an e-mail message to monitors@grandcomputers.org.

**Thank you all for your services.**

#### New Audio Equipment

If you register for any of the home entertainment or music oriented classes we are offering this Fall, you will likely be blown away by the new audio equipment in our classroom which was purchased after approval by our Executive Board and the membership. We are grateful to New Technologies SIG Director and Instructor Joe Parla for initiating the effort to upgrade our audio equipment.

And special thanks to the CAM staff; specifically General Manager Ken Olson, Maintenance Operations Manager Scott Phillips and his group led by Jeremy Russell who installed the system and especially large kudos to Technology Coordinator Mark Jibilian who assisted in the selection of equipment, which was purchased under budget.

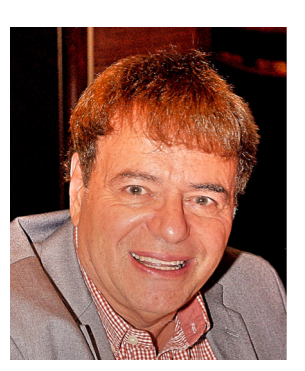

Ira Simmons **President** 

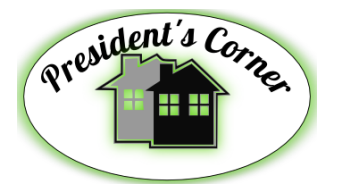

As I have mentioned previously, earlier this year your Computers Club submitted an expansion plan to the Lifestyle Advisory Committee which will ultimately be decided by the CAM Board. Related to the expansion plan are three studies/programs initiated by the CAM Board of Directors that are either in progress or will soon be starting:

1. Space Allocation Study

A contract analyzing the present usage of all buildings and rooms at all hours will soon be awarded.

2. Strategic Plan (2016 – 2025)

A projection of the needs of Sun City Grand for the next decade across multiple categories has begun. There have been a few CAM Board Meetings and more are planned before the Strategic Plan is final. One of the proposed components of the Strategic Plan is a separate Tech Center, possibly on the second floor of an expanded Lakeside Pavilion, near Angela's Kitchen. All of the Strategic Plan documents can be found on the SCG website at [http://](http://www.grandinfo.com/page/23983~732333/Strategtic-Planning) [www.grandinfo.com/page/23983~732333/Strategtic-Planning.](http://www.grandinfo.com/page/23983~732333/Strategtic-Planning)

3. Renovation of Chaparral Center

Although postponed this past Summer, the renovation of Chaparral Center will likely commence next year, regardless of the status of the Space Allocation Study and the Strategic Plan.

When possible, I have attended the relevant CAM Board meetings and the Lifestyle Advisory Committee meetings. In my interactions I often receive positive feedback about our Club, both now and for the future. However, I urge all of you to get involved with any town hall meetings that are held on the three activities mentioned above and to make your voices heard. Resident input does payoff; just ask the Pickleball Club!

# Tech Help

Remember that Tech Help takes place every Tuesday all year from 12:30 pm to 3:30 pm and no problem is too big or small for our Tech Helpers to address. Tip: you may want to wait until later in the session to avoid the initial rush. Note: Although we have a regular crew of 10-15 Tech Helpers on-hand every Tuesday, we can always use additional volunteers, especially with expertise in Android smartphones and tablets.

# Volunteers Needed!

We are presently in the process of reworking the publicity committee as there will be some exciting new projects just around the corner. And we are always in need of monitors, instructors, tech helpers and classroom assistants. A

point system is in place to earn points to qualify for the annual Volunteers Dinner and other perks including early registration for classes. If interested in helping the Club, please email: *president@grandcomputers.org.* 

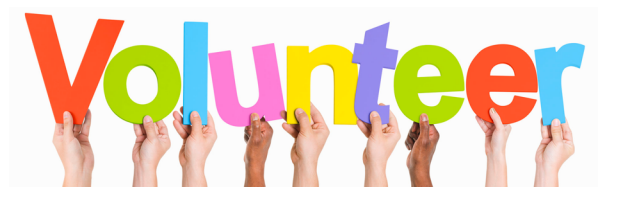

### Featured Story

# **Watch out! Scams emerge surrounding Angelina Jolie and Brad Pitt divorce**

By Kelli Uhrich, Komando.com

# **1. LIKE-FARMING**

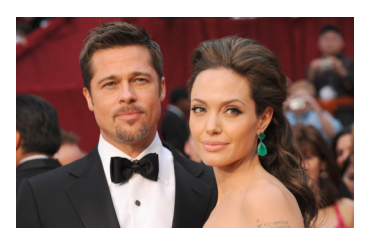

Like-farming is when scammers post an attention-grabbing story on Facebook for the purpose of cultivating likes and shares. Based on the way Facebook works, the more likes and shares a post has, the more likely it is to show up in people's News Feeds. This gives the scammer more eyeballs for posts that trick people out of information or send them to malicious downloads. The big question, of course, is why Facebook doesn't stop these posts before they get too big. And that's where the real scam comes in.

Scammers have found a simple way to fly under the radar during the early phases of their operation. The story they originally post to Facebook has nothing dangerous about it. It's just a regular story that anyone might post. Only after the post gets a certain number of likes and shares does the scammer edit it and add something malicious. In fact, if you go back through your history of liked posts, you might find that some of them have changed to something you wouldn't have liked in a million years.

One popular type of story is the emotional one. You've definitely seen the posts showing rescue animals and asking you to like if you think they're cute. Or maybe it's a medical story where you're asked to like that the person was cured or to let them know they're still beautiful after surgery.

There are also the posts that ask for a like to show that you're against something the government is doing, or that you disagree with something terrible happening in the world. Or maybe it's the ones that say "If I get X number of likes, then something amazing will happen for me" or "I was challenged to get X number of likes."

Basically, any post that asks you to like it for emotional reasons, unless you know the person who created the original post, is quite possibly a like-farm post. Of course, emotional posts aren't the only types of post you need to watch for.

#### **2. PHISHING SCAMS**

When you think of phishing scams, the first thing that comes to mind is an email in your inbox. However, phishing scams take other forms - one of which is social media.

Back in August, we shared a phishing scam that was fooling nearly two-thirds of Twitter users. The scam hid within tweets that looked completely innocent, however, the links these posts carried led to malicious websites. Tens of thousands of victims fell for this scam, leading to over \$931 million in losses.

What's scary about these particular phishing scams is that there are few warning signs. With email phishing scams, you can typically weed them out fairly easily, since they're poorly written and designed.

However, social media posts on Twitter and Facebook are generally shorter and it's not uncommon to spot typos hiding within them. Many legitimate websites also use link shorteners to clean up their posts, so abbreviated links don't look all that fishy.

The best way to avoid these scams is to hover your mouse over the link itself. The URL where the link leads will then be displayed in the bottom left-hand corner of your computer screen. Before you click, review this URL to make sure it's a site you actually recognize.

#### continued on next page

# **Watch out! Scams emerge surrounding Angelina Jolie and Brad Pitt divorce**

**continued from Page 6**

#### **3. RANSOMWARE**

Most forms of ransomware require you to click on something, whether it is a download link or an email attachment, before they're able to infect your computer. But, once your computer, tablet or smartphone is infected, recovering your files is a complete nightmare. The malware encrypts all of your files, then the hacker charges you hundreds or even thousands of dollars before they'll send you the decryption code.

In some cases, the hackers still delete all of your files even after you pay. It's no wonder why ransomware has become one of the largest growing cyberthreats since 2013.

Protect yourself against ransomware by using caution whenever your click. In this particular circumstance, avoid clicking on sensationalized headlines, such as the headlines surrounding Angelina Jolie's death. These stories are designed to trigger an emotion that gets you to click. Also, be highly suspicious of anything that asks you to open an attachment or download something.

Right now is also a good time to make sure that all of your software is up to date. If you've been putting off regular maintenance, whether on your laptop or mobile device, don't surf the web again until those updates are complete. Software patches fix bugs or flaws with your operating system.

Lastly, and most importantly, make sure you have good antivirus software installed. A strong antivirus program will help you stop ransomware and any other malware attack in its tracks before they do extensive damage.

# Ransomware Up Close

As you read above there have been a rash of scams appearing on computers recently and here is an example of Ransomware that is becoming all too common:

The screen below is a typical example of how it starts.

If you call the 800 number they talk you into allowing them to take control of your computer.

They then show massive problems (that they caused).

Some of our neighbors paid \$200 or \$300 for a support contract they didn't need.

Follow the recommendations above: Be careful what links you click; make sure your software is up to date, and have a strong antivirus program installed. For additional information, come into Tech Help on Tuesday afternoon.

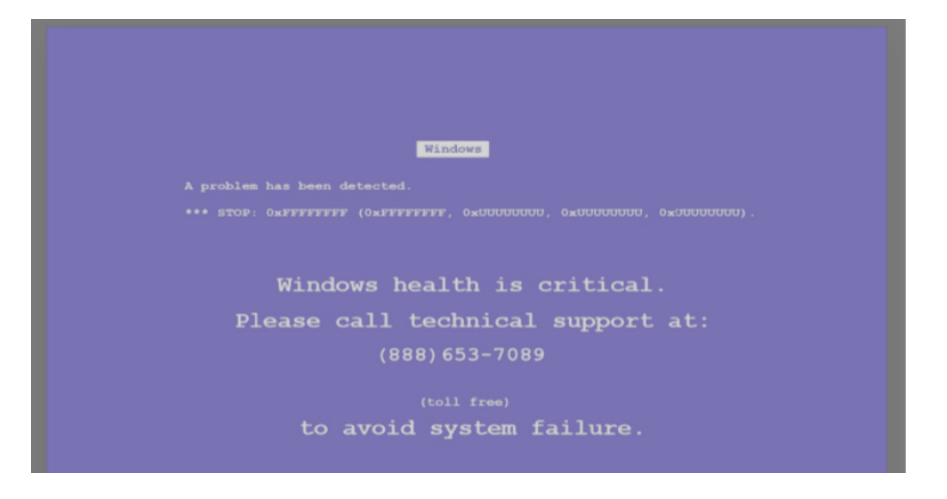

# Special Interest Groups

# **Apple SIG**

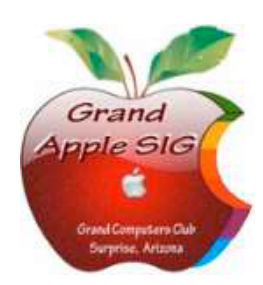

*Provides an opportunity to gather with Apple/Mac users for classes and informational sessions.*  **Meetings:** 3rd Monday (October -April) **Time:** 4:30 - 6:00 p.m. **Place:** Apache Room, Chaparral Center **Contact:** Joyce Kloncz - apple@grandcomputers.org **Next Meeting:** Monday, October 17 **Topic:** What's New with Apple?

# **Compose Yourself—A Writing Group SIG**

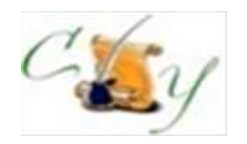

*The Compose Yourself Writing Group uses word processors to write their memoirs and stories and share writings with one another at the meetings.*  **Meetings:** 1st Tuesday and 3rd Monday (October – May) **Time:** 1:00 - 3:00 pm (Mondays); 11:00—1:00 pm (Tuesdays) **Place:** Mesquite Room, Sonoran Plaza; Phoenix Room. **Contact:** Gloria Young - CY@grandcomputers.org **Next Meeting:** Monday, October 17

# **Devices SIG**

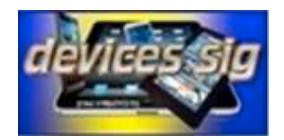

*Provides a focal point for people to meet and work together on hand-held devices.*  **Meetings:** 3rd Tuesday (October – April) **Time:** 3:30—5:00 p.m. **Place:** Havasupai/Maricopa Rooms, Chaparral Center **Contact:** Ira Simmons — devices@grandcomputers.org **Next Meeting:** Tuesday, October 18 **Topic:** What You Missed This Summer; Wearables,

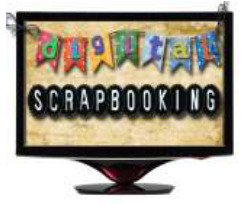

**Digital Scrapbooking SIG**

*The Digital Scrapbooking SIG's purpose is to share techniques and information concerning digital scrapbooking.*  **Meetings:** Every Monday (October- April) **Time:** 6:00 - 8:00 p.m. **Place:** Grand Computers Club Classroom, Chaparral Center **Contact:** Jane Connors and JoeAnn Posey, scrapbook@grandcomputers.org **Next Meeting**: Monday, October 3 **Topic:** Setting Up Your Laptop

# **Financial Education SIG**

*The Financial Education SIG's focus is education and sharing of knowledge in the area of financial investments.*  **Meetings:**  $4<sub>th</sub>$  Friday (Jan., Feb., Mar., Oct.) and  $2<sub>nd</sub>$  Friday (Apr., Nov., Dec.) **Time:** 1:00 - 3:00 p.m. **Place:** Hopi Room, Chaparral Center **Contact:** Richard Gabel - financial@grandcomputers.org **Next Meeting:** Friday, October 28 **Topic:** TBD. **Income Investing Subgroup:** 1st and 3rd Mondays, 8:00 - 10:00 a.m. Cimarron Club, Cimarron Center **Technical Analysis Subgroup:** 1st and 3rd Thursdays, 8:00 - 10:00 a.m., Grand Computers Club Classroom, Chaparral Center

# **Flight Simulator SIG**

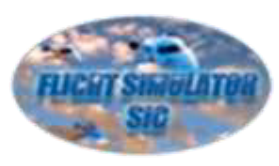

*Provide a focal point for members to meet, work, and exchange ideas about flight simulators.*  **Meetings:** 3rd Friday (October - April) **Time:** 2:00 - 3:30 p.m. **Place:** Apache Room, Chaparral Center **Contact:** Bill Homewood- flight@grandcomputers.org **Next Meeting:** Friday, October 14 **Topic:** Hangar Flying

# **Genealogy SIG**

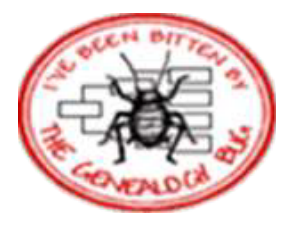

 *Provides members with a forum for researching family history.*   **Meetings:** 1st Thursday (October – April)  **Time:** 3:30 - 5:00 p.m.  **Place:** Grand Computers Club Classroom, Chaparral Center  **Contact:** Leon Chapman - genealogy@grandcomputers.org  **Next Meeting:** Thursday, October 6  **Topic:** Researching.

# **New Technologies SIG**

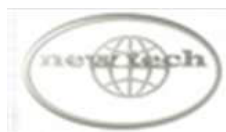

*Provides members with an open discussion forum of technologically advanced ideas*  **Meetings:** 3rd Wednesday of every month (all year long) **Time:** 4:00 - 5:30 p.m. **Place:** Havasupai/Maricopa Room, Chaparral Center **Contact:** Joe Parla & Arnie Gelb - newtech@grandcomputers.org **Next Meeting:** Wednesday, October 19 **Topic:** Device Backup Methods

# **Graphics SIG**

*Provides members a forum for discussing graphic applications.*  **Meetings:** 2nd Thursday (October - April) **Time:** 3:00 - 4:30 p.m. **Place:** Havasupai/Maricopa Room, Chaparral Center **Contact:** Rita Skarbek - graphics@grandcomputers.org **Next Meeting:** Thursday, October 13 **Topic:** Portrait Photography—Portrait Professional Studio.

# **Social Networking SIG**

*Provides a focal point for members to meet, work, and exchange ideas about social networking programs.* 

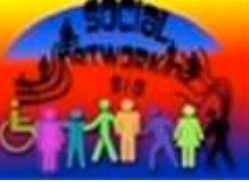

**Meetings:** 2nd Monday (October – April) **Time:** 4:00 - 5:30 p.m. **Place:** Grand Computers Club Classroom, Chaparral Center **Contact:** John Nuerenberg - social@grandcomputers.org **Next Meeting:** Monday, October 10 **Topic:** What is social media? And why don't you have a Facebook page?

# **Wanted: Old Laptops**

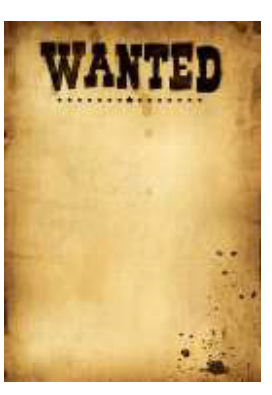

Club member Jim Geffre donates old laptops to schools and would like the laptops to have Windows 7, Vista or Windows XP. Drop off your old laptop at the club with your name and email address so he can email you a tax deduction form, (you can deduct up to \$500.00 per laptop) with Jim's name on it. No desktops or printers please (they can be donated to Goodwill.) You can contact Jim Geffre at 623-544-3394 or geffre1949@yahoo.com.

# **Wanted: Old Cell Phones**

Drop off your old cell phones in the open use room. A colorfully-decorated collection box is available for their deposit on the counter across from the monitor. Your donation helps our veterans. They are recycled for phone cards that are sent to our armed forces.

# **Grief Group Forming**

We have been asked by Joan Alpaugh, a Sun City Grand resident, to pass on to the members of the Grand Computers Club an invitation to join a grief support group in her home if interested. She has been hosting such groups since 1997 when she unexpectedly lost her husband and was in need of support herself.

We are aware there are a number of our members who have had tragedy and/or death in their lives recently who may be in need of the comfort such a group can provide. Even if not in need ourselves many of us have friends or neighbors who can benefit from such comfort and sharing so please share this message with others. If any of you fit such a profile please contact Joan at 623-606-1597. She will be starting a new group soon and will welcome your call. The group is open to all who have lost loved ones or have otherwise experienced tragedy regardless of religion or age. There is no charge involved.